# SVTE

# CONCOURS GÉNÉRAL DES LYCÉES —

**SESSION 2019**  $\equiv$ 

# SCIENCES DE LA VIE ET DE LA TERRE

(Classes de terminale S)

Durée : 5 heures — 

L'usage de tout modèle de calculatrice, avec ou sans mode examen, est autorisé.

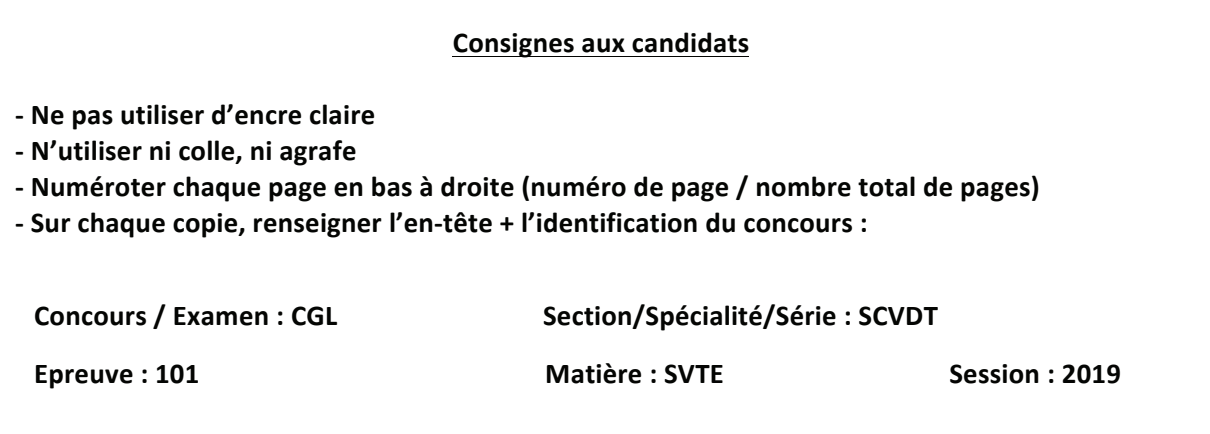

#### o **L'usage d'une calculatrice** est **autorisé** pour cette épreuve.

o **L'usage d'une calculatrice** est **autorise** pour cette épreuve.<br>o Chaque candidat est responsable de la vérification de son sujet d'épreuve : pagination et impression de chaque page. Ce contrôle doit être fait en début d'épreuve. En cas de doute, il doit alerter au plus tôt le chef de centre qui vérifiera et éventuellement remplacera son sujet.

tot le crier de centre qui verifiera et eventuellement remplacera son sujet.<br>o Aucune introduction générale ni conclusion générale n'est attendue.

#### o **La copie doit reprendre la numérotation des questions et des documents.**

o Clarté, rigueur et concision des propos seront déterminants dans l'évaluation de la copie.

o Seules les copies des candidats qui auront traité l'intégralité du sujet seront examinées par le jury.<br>o Seules les copies des candidats qui auront traité l'intégralité du sujet seront examinées par le jury. o Il est demandé aux candidats de commencer par la partie 1. Pour la partie 2, les sous-parties A, B, C, D, E, F et G sont indépendantes les unes des autres ; toutefois il est conseillé de les aborder dans l'ordre de A à G. Au sein de chaque sous-partie il est demandé de suivre l'enchaînement des questions.

#### **Sources des documents :**

- Association des géologues du bassin de Paris (AGBP), **Le Bassin parisien, un nouveau regard sur la géologie**, 2014

- JAUJARD D., **Géologie - Géodynamique - Pétrologie - Etude de terrain**, Maloine, 2018 o **L'usage d'une calculatrice** est **autorisé** pour cette épreuve.

- FOUCAULT A., RAOULT J.-F., CECCA F., PLATTEVOET B., Dictionnaire de géologie, 8ème édition, 2014

- Parc naturel régional de la Montagne de Reims, Guide géologique de la Montagne de Reims, 2002

- MICHEL F., Le tour de France d'un géologue, Delachaux et Niestlé, BRGM éditions, 2008

- BIGNOT G., **Introduction à la Micropaléontologie**, Collection Géosciences, GIB, 2001

- BEAUX J.F., FOGELGESANG J.F., AGARD P., BOUTIN V., **Atlas de géologie et de pétrologie**, Dunod, 2015 o **La copie doit reprendre la numérotation des questions et des documents.**

- DEBELMAS J., MASCLE G., BASILE C., **Grandes structures géologiques**, 5e édition, Dunod, 2008.<br>- Clarté, rigueur et concision de la copie.

- MAC KENZIE W.S., ADAMS A.E., **Initiation à la pétrographie**, Dunod, 1999.

#### **Ressources en ligne :** o Il est demandé aux candidats de commencer par la partie 1. Pour la partie 2, les sous-parties A, B,

- Bassin de Paris : le de A à G. Au sein de A à G. Au sein de A à G. Au sein de character de la deux de suivre le deux de la deux <br>BRGM : http://sigessn.brgm.fr CRPG : http://www.crpg.cnrs-nancy.fr http://geologie.mnhn.fr - Coupe du bassin parisien : http://agbp.fr - Roches (échantillons macroscopiques et lames minces) : http://www.crpg.cnrs-nancy.fr - Association des géologues du bassin de Paris (AGBP), **Le Bassin parisien, un nouveau regard sur la**  http://troglos.free.fr **géologie**, 2014 http://craies.crihan.fr Lithothèque de l'ENS de Lyon **Franciau** http://www.museeduplatre.fr - Paléogéographie et eustatisme : https://lithotheque.ac-montpellier.fr - Clé de détermination : http://pedagogie.ac-toulouse.fr - Autres ressources : **Autres de géologie et de pétrologie et de pétrologie et de pétrologie et de pétrologie et de pétrologie et de pétrologie et de pétrologie et de pétrologie et de pétrologie et de pétrologie et de pétr** http://jeanpierrekosinski.over-blog.net - DEBELMAS J., MASCLE G., BASILE C., **Grandes structures géologiques**, 5e édition, Dunod, 2008. https://svt.ac-versailles.fr http://acces.ens-lyon.fr http://www.geolsed.ulg.ac.be **Ressources en ligne :** http://sigespoc.brgm.fr ressources en inglie.<br>Desende Drie :

Photographies MNHN : Jacques MOUCHART, Peter MASSICARD

# SOMMAIRE

PARTIE 1 : INTÉGRITÉ ET FONCTIONNEMENT DU CORPS HUMAIN (p.3)

PARTIE 2 : ETUDE DU BASSIN PARISIEN (p.3)

A - Une vision globale du Bassin parisien par télédétection (p.3)

- B Le Bassin parisien : un bassin sédimentaire (p.7)
- C La mise en place du Bassin parisien au Trias (p.10)
- D Le Bassin parisien au Jurassique (p.12)
- E Le Bassin parisien au Crétacé (p.15)

F - D'autres phénomènes géologiques ayant affectés les terrains sédimentaires du Bassin parisien (p.18)

G. La subsidence du Bassin parisien (p.20)

# LEXIQUE

Bassin sédimentaire : dépression à fond peu accidenté, largement évasée, à flancs en pente douce, de dimension très variable (du kilomètre à plusieurs milliers de kilomètres), qui est ou a été un lieu de sédimentation.

Roche sédimentaire : roche formée à la surface de la Terre, résultant de l'accumulation d'éléments (fragments minéraux, débris coquilliers, etc.) et/ou de précipitations à partir de solutions.

Sédiment : ensemble constitué par la réunion de particules plus ou moins grosses ou de matières précipitées ayant, séparément, subi un certain transport.

Calcaire : roche sédimentaire carbonatée contenant au moins 50% de calcite (de formule  $CaCO<sub>3</sub>$ ).

Marne : roche sédimentaire constituée d'un mélange de calcaires et d'argiles (pour 35% à 65%).

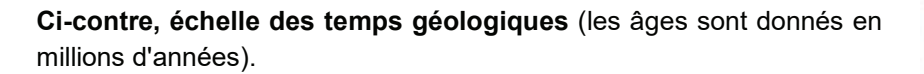

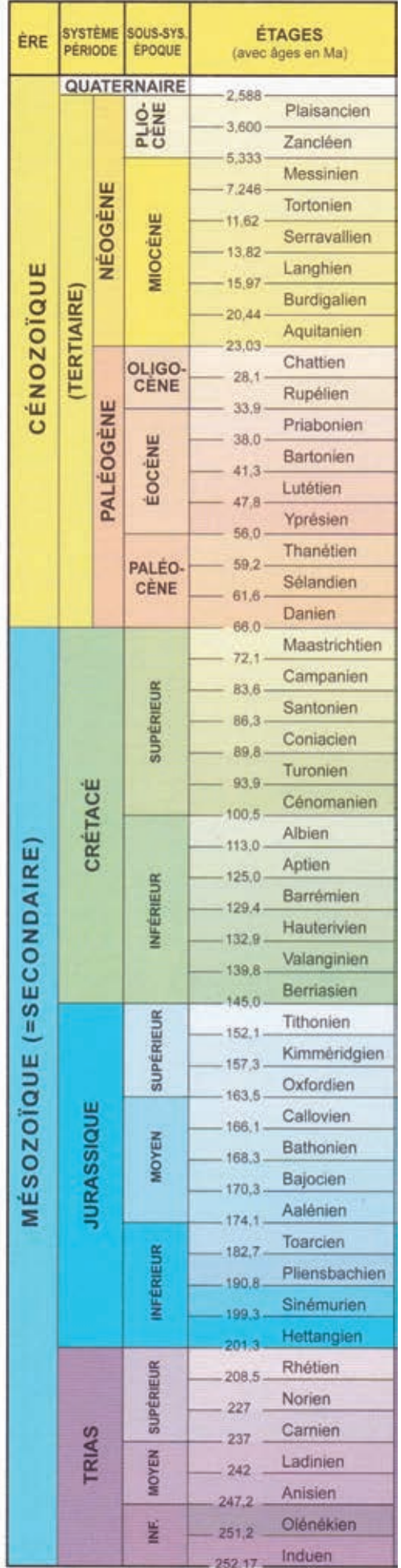

### PARTIE 1 : Intégrité et fonctionnement du corps humain

En vous appuyant sur des exemples précis de mécanismes d'adaptation et de régulation hormonale et/ou neuro-hormonale et de commande réflexe, vous dégagerez leurs caractéristiques communes et montrerez leur importance dans le fonctionnement du corps humain et le maintien de son intégrité.

Votre exposé sera organisé à l'aide d'un texte structuré (plan avec titres et sous-titres informatifs), clairement argumenté et illustré (les illustrations compteront pour une part importante dans l'évaluation des copies).

Durée de rédaction conseillée : 2 heures.

---------------------------------------------------------------------------

# PARTIE 2 : ETUDE DU BASSIN PARISIEN

Le Bassin parisien est un bassin sédimentaire dont l'histoire géologique a débuté il y a environ 250 millions d'années.

On se propose, à travers divers documents, de reconstituer une partie de son histoire.

#### A - Une vision globale du Bassin parisien par télédétection

#### DOCUMENT 1 : Localisation du Bassin parisien

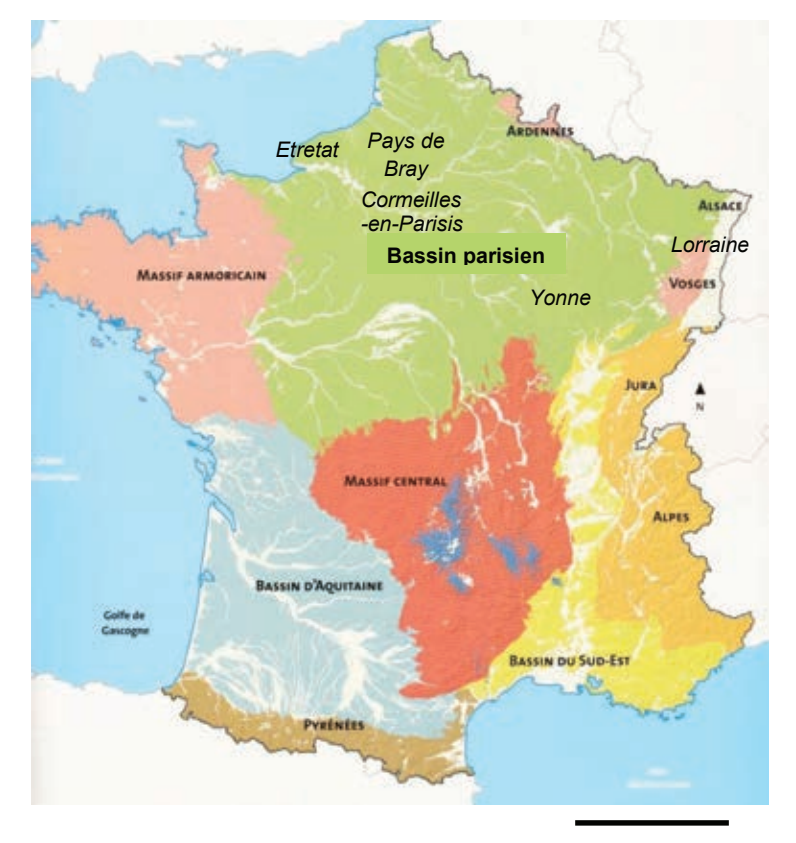

200 km

# 1°) A partir du document 1, montrez que le Bassin Parisien est environ deux fois plus grand que le Bassin d'Aquitaine. Votre réponse doit s'appuyer sur des calculs.

Le document 2 est une image satellitaire issue du capteur MODIS-Terra (Moderate Resolution Imaging Specroradiometer), embarqué sur la plate-forme américaine EOS (Earth Observing System). Elle a été enregistrée le 23 mars 2011 vers 11 heures du matin (heure locale). L'image présentée est en vraies couleurs.

# DOCUMENT 2 : Image MODIS du 23 mars 2011 (vraies couleurs)

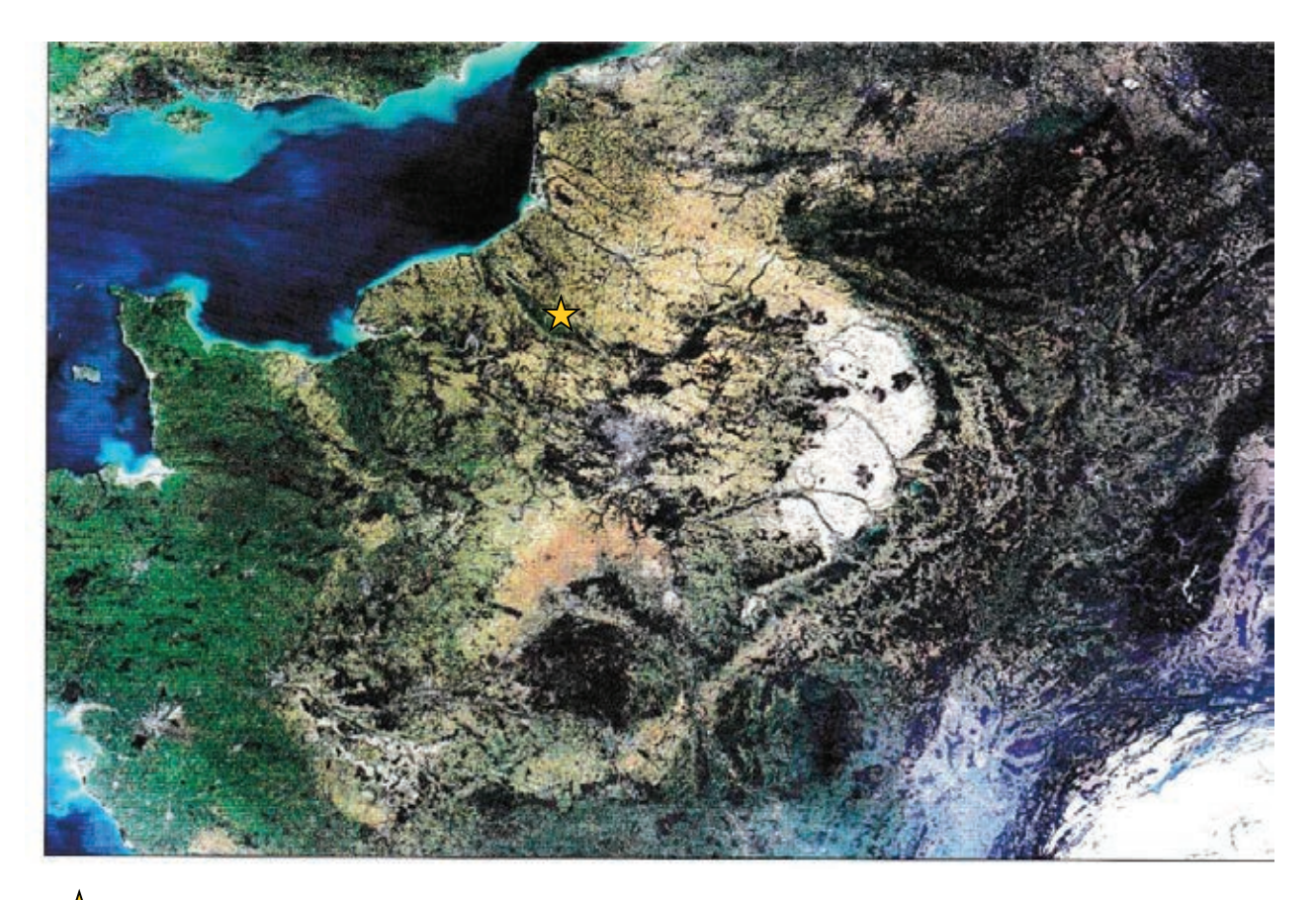

 $\overrightarrow{X}$  Pays de Bray (étude détaillée dans le document 6)

Le capteur MODIS-Terra permet d'avoir des images de 2300 km de côté, avec des pixels\* de dimension 250 m x 250 m.

\* pixel : unité de base permettant de mesurer la définition d'une image numérique.

2°) Expliquez l'intérêt, mais aussi les limites, d'utiliser un tel capteur pour étudier le Bassin parisien.

3°) Sachant que l'image a été prise au début du printemps, comment pourrait-on interpréter la présence de zones blanches ou très claires et les différentes teintes de vert (du vert très clair au vert-noir) ?

Un modèle numérique de terrain (MNT) est une représentation tridimensionnelle de la topographie d'une région donnée, sous une forme adaptée à un usage par des calculateurs numériques. Le MNT présenté dans le document 3 a été réalisé à partir des données obtenues par la NASA en 2000 au cours de la mission SRTM (Shuttle Radar Topography Mission) de la navette spatiale Endeavour.

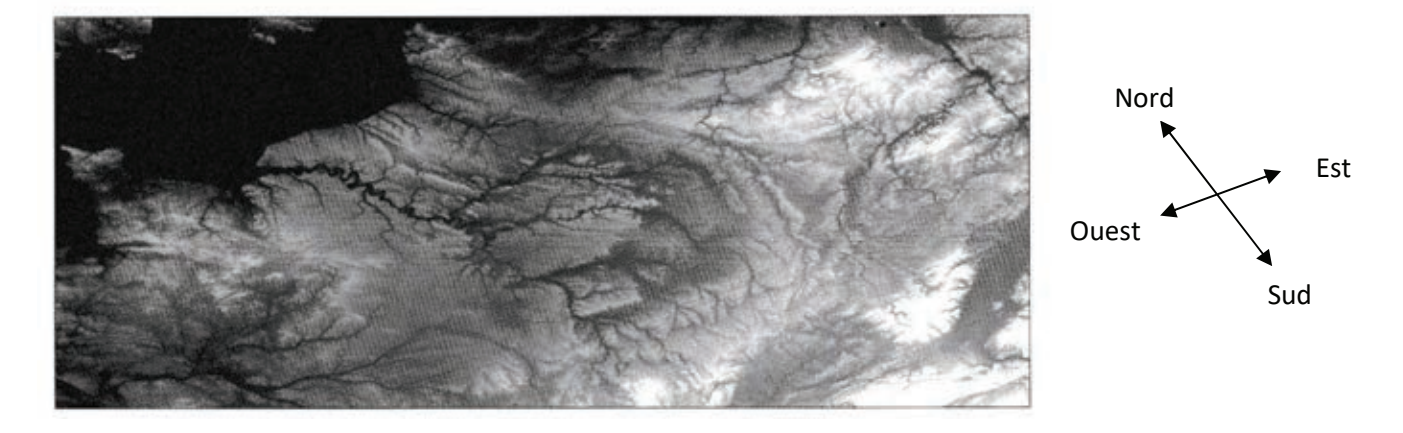

# DOCUMENT 3 : Modèle numérique de terrain (MNT) couvrant le Bassin parisien

On peut superposer l'image obtenue par le capteur MODIS-Terra (document 2) au MNT (document 3). On obtient alors l'image présentée dans le document 4.

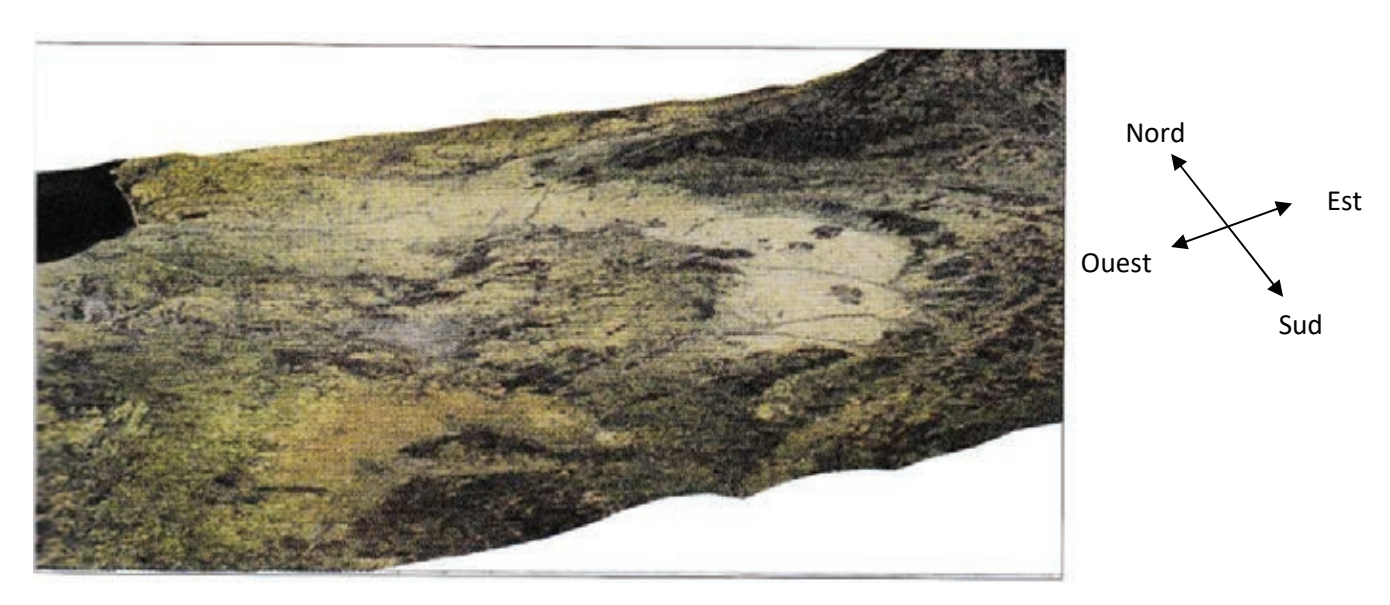

# DOCUMENT 4 : Représentation tridimensionnelle de l'image MODIS posée sur le MNT

4°) : Exploitez les documents 3 et 4, en vous aidant du document 5, de manière à présenter les éléments géomorphologiques du Bassin parisien (relief et réseau hydrographique).

# DOCUMENT 5 : Relief au niveau du Bassin parisien

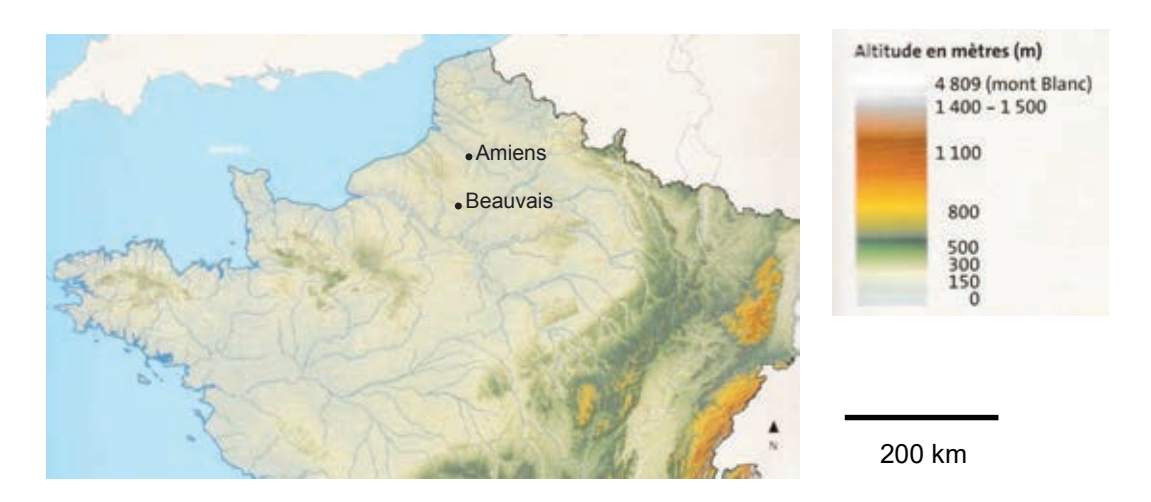

L'image, à haute résolution, présentée dans le document 6 a été obtenue par le satellite Landsat, puis posée sur le MNT présenté dans le document 3. Elle permet d'observer le pays de Bray (localisé sur le document 1 et le document 2).

DOCUMENT 6 : Le Pays de Bray vu en 3D. Image Landsat du 30 octobre 1984 en vraies couleurs, drapée sur le MNT

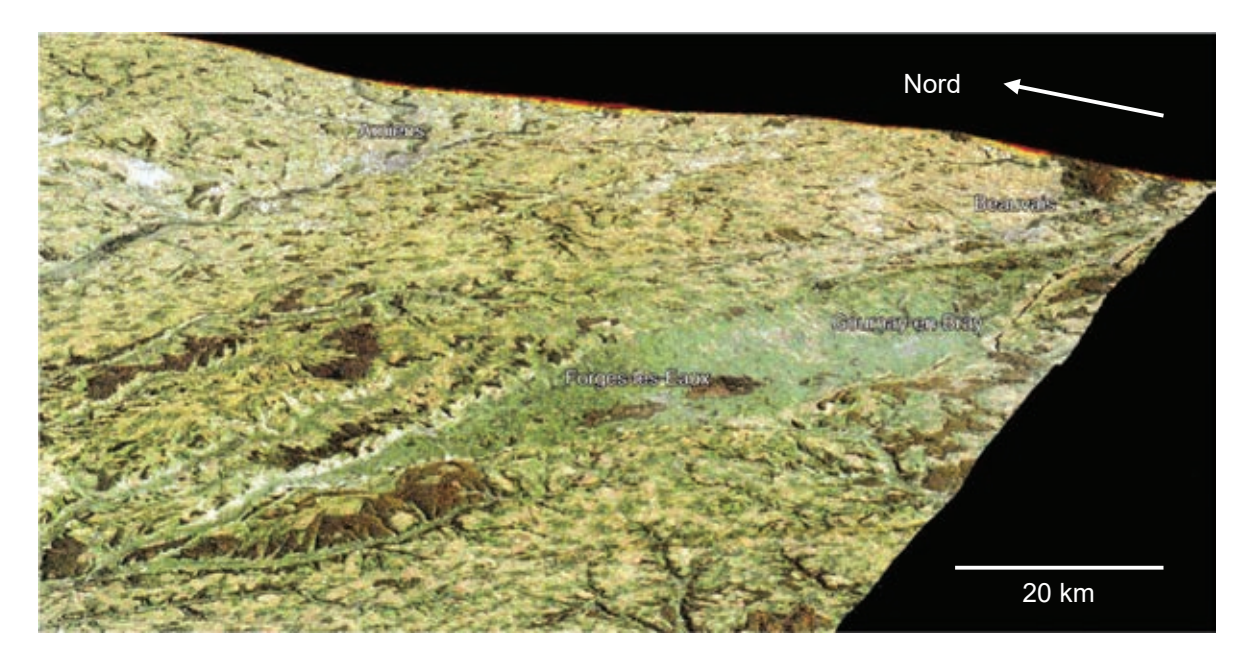

# 5°) Précisez l'intérêt d'étudier une telle image, par rapport à celle obtenue avec MODIS-Terra ?

Beauvais et Amiens sont deux villes situées respectivement à 90 et 150 km au nord de Paris.

# B – Le Bassin parisien : un bassin sédimentaire

![](_page_7_Figure_1.jpeg)

DOCUMENT 7 : Carte géologique simplifiée du bassin parisien

DOCUMENT 8 : coupe géologique synthétique du bassin parisien orientée de façon Est (E) - Ouest (W). Ne tenez pas compte de la plaine d'Alsace dans votre étude.

![](_page_7_Figure_4.jpeg)

# DOCUMENT 9 : Carrière de Cormeilles-en-Parisis, dans le Val d'Oise (95)

Il s'agit d'une carrière de gypse, utilisé après broyage et déshydratation dans la fabrication du plâtre. Le gypse est un sulfate de calcium hydraté (CaSO<sub>4</sub>, 2H<sub>2</sub>O) dont la cristallisation peut prendre plusieurs formes (saccharoïde, pied d'alouette ou fer de lance). Les strates qui contiennent ce gypse ont été formées il y a environ 40 millions d'années (à l'Eocène).

![](_page_8_Picture_2.jpeg)

- C : Sables de Fontainebleau
- B : Marnes et banc calcaire
- A : Première masse (= haute masse) de gypse (5 à 17 mètres d'épaisseur)

![](_page_8_Figure_6.jpeg)

![](_page_8_Picture_7.jpeg)

![](_page_8_Picture_8.jpeg)

![](_page_8_Figure_9.jpeg)

![](_page_8_Figure_10.jpeg)

TDS (Total Dissolved Solids) : concentration totale en substances dissoutes.

# 6°) A l'aide des documents 9 à 11, expliquez comment aurait pu se former le gypse actuellement exploité dans la carrière de Cormeilles-en-Parisis ?

Des analyses géochimiques montrent qu'il est vraisemblable que le gypse de la carrière de Cormeilles-en-Parisis soit, au moins en partie, issu d'un gypse initialement formé au Trias (il y a un peu plus de 200 Ma) dans l'Est de la France.

# 7°) En quoi l'information donnée ci-dessus précise-t-elle les modalités de formation du gypse de Cormeilles-en-Parisis ?

# DOCUMENT 12 : Colonne stratigraphique simplifiée de la succession sédimentaire de Cormeilles-en-Parisis

Le contenu fossilifère de certaines strates observables dans la carrière a été reporté dans la colonne.

![](_page_9_Figure_5.jpeg)

8°) A partir de l'exploitation des documents 7 à 12, justifiez l'expression "bassin sédimentaire"

# C - La mise en place du Bassin parisien au Trias (-250 Ma à -200 Ma)

Le grès est une roche sédimentaire que l'on trouve notamment dans les terrains triasiques de l'Est du Bassin parisien.

Au Trias, différents massifs cristallins bordent le Bassin parisien, notamment à l'emplacement des actuels Massif Armoricain, Massif Central et Ardennes. Certaines roches plutoniques rencontrées dans ces massifs font partie de la famille des granites.

9°) A partir de l'étude des documents 13 à 15, indiquez quels sont les arguments en faveur du fait que les grès observés puissent provenir d'un granite. Vous appuierez vos explications sur deux schémas d'interprétation de zones judicieusement choisies au sein des lames minces présentées dans les documents 13 et 14.

### DOCUMENT 13 : Observation au microscope polarisant d'une lame mince de granite

LPNA : lumière polarisée non analysée. LPA : lumière polarisée analysée.

![](_page_10_Picture_6.jpeg)

Observation en LPNA Character Conservation en LPA

![](_page_10_Picture_8.jpeg)

DOCUMENT 14 : Observation au microscope polarisant d'une lame mince d'un grès retrouvé dans les terrains triasiques de l'Est du Bassin parisien

![](_page_10_Picture_11.jpeg)

Observation en LPNA Observation en LPA

![](_page_10_Picture_13.jpeg)

![](_page_11_Picture_14.jpeg)

DOCUMENT 15 : identification au microscope polarisant de certains minéraux

# D - Le Bassin parisien au Jurassique (-200 Ma à -145 Ma)

Les calcaires de Bourgogne, d'âge Jurassique, présentent une grande diversité de faciès correspondant à des milieux de dépôts variés.

Les classifications des roches carbonatées reposent sur des critères visibles à l'œil nu et/ou en lame mince. Les calcaires présentent généralement une phase particulaire avec des éléments figurés, et une phase de liaison.

DOCUMENT 16 : Lames minces de deux roches carbonatées du Jurassique issues d'affleurements situés dans l'Yonne et séparés de quelques kilomètres. Observation au microscope polarisant en lumière polarisée non analysée (LPNA)

![](_page_12_Picture_4.jpeg)

![](_page_12_Picture_6.jpeg)

A : Calcaire de Mailly-le-Château B : Calcaire de La Roche aux Poulets

# DOCUMENT 17 : Classification des roches carbonatées selon Dunham

![](_page_12_Picture_54.jpeg)

# DOCUMENT 18 : La phase de liaison des roches carbonatées

![](_page_13_Picture_117.jpeg)

10°) A l'aide des documents 17 et 18, déterminez et justifiez les noms, selon la classification de Dunham, des deux calcaires observés dans le document 16.

Remarque : la détermination des éléments figurés n'est pas attendue.

On se propose à présent de déterminer les conditions de formation des deux calcaires observés dans le document 16.

Indication sur la correspondance entre l'énergie du milieu de dépôt (hydrodynamisme) et le type de roche carbonatée :

![](_page_13_Figure_6.jpeg)

11°) Précisez l'énergie du milieu de dépôt (hydrodynamisme) pour les deux calcaires étudiés. Pour faciliter l'explication, l'énergie du milieu de dépôt a été quantifiée arbitrairement avec des chiffres allant de 1 à 4.

Toujours dans l'Yonne, au niveau de la réserve naturelle du Bois-Du-Parc, on peut observer le calcaire présenté dans le document 19.

DOCUMENT 19 : Affleurement de calcaire au niveau de la carrière du Bois du Parc (A) et coraux actuels, en Nouvelle-Calédonie (B).

![](_page_13_Picture_10.jpeg)

DOCUMENT 20 : Coupe d'un faciès récifal (reconstitution du récif jurassique de la vallée de l'Yonne)

![](_page_14_Figure_1.jpeg)

LAVBT : limite d'action de la houle LAVT : limite d'action des vagues de tempête

12°) Faites un schéma simplifié du document 20 puis localisez en le justifiant sur votre coupe du massif récifal, l'emplacement des trois calcaires étudiés (document 16 et document 19).

13°) Indiquez en quoi les roches étudiées dans la partie D sont des indicateurs d'un changement environnemental.

# E - Le Bassin parisien au Crétacé (-145 Ma à -65 Ma)

Au Nord du Bassin parisien, près du Havre (à Etretat notamment), on trouve de grandes falaises calcaires constituées de craie et de silex (une roche siliceuse, grise).

# 14°) A partir de l'ensemble des documents de la partie E, réalisez un schéma fonctionnel expliquant la formation des falaises de craies à Etretat (sans évoquer la formation du silex).

Pour cela, indiquez les différents événements en les représentant par des cases légendées et reliées entre elles par des flèches symbolisant leur ordre chronologique et/ou leurs liens de causalité (= de cause à conséquence).

REMARQUE : d'autres facteurs, notamment climatiques, sont impliqués dans le phénomène étudié, mais ils ne seront pas traités dans ce sujet.

# DOCUMENT 21 : Falaises de craies d'Etretat, pouvant atteindre jusqu'à 120 m de hauteur

![](_page_15_Picture_6.jpeg)

# DOCUMENT 22 : Une algue microscopique

Les coccolithophoridés sont des algues marines planctoniques unicellulaires entourées d'une enveloppe sphérique (la coccosphère), elle même constituée de plaques calcaires, appelées coccolithes. Les coccolithes sont les constituants majoritaires de la craie. L'abondance et la variété des coccolithophoridés culminent au Crétacé supérieur.

![](_page_15_Picture_9.jpeg)

Un coccolithophoridé

![](_page_15_Picture_11.jpeg)

Observation au microscope électronique d'une craie

DOCUMENT 23 : Paléogéographie de la moitié Nord de la France au Crétacé inférieur et supérieur (en bleu : domaine marin)

![](_page_16_Figure_1.jpeg)

![](_page_16_Figure_2.jpeg)

![](_page_16_Figure_3.jpeg)

**CRÉTACÉ supérieur (Cénomanien)** 

# DOCUMENT 24 : Paléogéographie de l'Atlantique Nord au Jurassique (à gauche) et au Crétacé (à droite)

Remarque : des études montrent que le taux d'expansion des fonds océaniques a globalement été plus important au Crétacé qu'au Jurassique.

![](_page_16_Figure_7.jpeg)

Légende du document 24 :

- En bleu : océans et mers profondes
- En blanc : marges continentales et zones côtières
- En rouge : chaînes de montagnes
- En vert : masses continentales

# DOCUMENT 25 : Profil topographique d'une dorsale rapide (en rouge) et d'une dorsale lente (en bleu)

On distingue deux grands types de dorsales océaniques, aux morphologies différentes : les dorsales dites "lentes", et les dorsales "rapides", dont les taux d'expansion sont différents (respectivement 2 à 3 cm/an et 6 à 16 cm/an).

La bathymétrie (profondeur du plancher océanique) est indiquée en kilomètres.

![](_page_17_Figure_3.jpeg)

### DOCUMENT 26 : La notion d'eustatisme

On appelle eustatisme le changement d'ensemble du niveau des mers. Cette notion a été introduite pour rendre compte de transgressions (augmentation du niveau global), ou de régressions (diminution), contemporaines sur toutes les marges continentales.

![](_page_17_Figure_6.jpeg)

# Courbe simplifiée présentant les variations eustatiques durant le Crétacé

# F - D'autres phénomènes géologiques ayant affecté les terrains sédimentaires du Bassin parisien

Au Tertiaire, la sédimentation se poursuit au sein du Bassin parisien, avec la formation de terrains variés (roches carbonatées, évaporites, etc.). Ces dépôts présentent une très grande importance dans l'histoire de l'exploitation de certains matériaux en Île de France (carrières de gypse, carrières de pierre de taille avec par exemple les calcaires du Lutétien...).

On se propose ici d'étudier des phénomènes ayant modifié la structure des terrains sédimentaires. Pour cela on s'intéresse à deux sites : le pays de Bray et une butte témoin aux environs de Reims.

![](_page_18_Figure_3.jpeg)

DOCUMENT 27 : Extrait simplifié de la carte géologique de la France au millionième

Reims est une ville située à environ 150 km à l'Est - Nord-Est de Paris.

# DOCUMENT 28 : Profil sismique au niveau du Pays de Bray

![](_page_19_Figure_1.jpeg)

15°) Indiquez, à partir de l'étude des documents 27 et 28, quelles sont les déformations subies au niveau du Pays de Bray.

#### 16°) Expliquez l'affleurement des terrains du Jurassique au niveau du Pays de Bray.

Le document suivant montre une coupe géologique schématique réalisée près de Reims, dans l'Est du Bassin parisien.

# DOCUMENT 29 : coupe géologique schématique près de Reims avec une butte témoin

![](_page_19_Figure_6.jpeg)

Remarque : la Vesle est le nom d'une rivière qui coule dans la région de Reims.

17°) Expliquez l'origine de la butte témoin visible sur la coupe géologique du document 29 pour en déduire l'un des derniers phénomènes affectant encore le Bassin parisien.

# G. La subsidence du Bassin parisien

L'initiation de la subsidence du Bassin parisien est liée à une extension continentale au Permien (-300 Ma à -250 Ma) : phénomène de rifting avec création de grabens (« fossés »). Il y a donc eu une subsidence tectonique.

Subsidence : enfoncement progressif, régulier ou saccadé, pendant une assez longue période, du fond d'un bassin sédimentaire, marin ou non.

# DOCUMENT 30 : Localisation des fossés du Permien sous le bassin de Paris

La carte suivante localise des structures en extension qui se sont formées au Permien (zones en pointillés)

![](_page_20_Figure_5.jpeg)

# DOCUMENT 31 : La subsidence tectonique

![](_page_20_Figure_7.jpeg)

Rifting : subsidence tectonique

En jaune, les sédiments syn-rift (déposés lors du rifting).

# 18°) A quoi correspondent les légendes 1, 2 et 3 sur le document 31 ?

Du Trias au Jurassique, le Bassin parisien subit une subsidence thermique.

# DOCUMENT 32 : La subsidence thermique

![](_page_21_Figure_2.jpeg)

Arrêt du rifting : subsidence thermique

En jaune, les sédiments syn-rift (déposés lors du rifting). En orange : les sédiments post-rift (déposés après le rifting).

19°) Expliquez, à partir de l'étude des documents 30, 31 et 32, les modalités de subsidence du Bassin parisien.

Le document 33 présente la subsidence du Bassin parisien du Permien à l'actuel.

20°) A partir du document 33, faites un calcul de la vitesse de subsidence (taux de subsidence) du Bassin parisien entre le début du Trias et la fin du Jurassique.

![](_page_21_Figure_8.jpeg)

# DOCUMENT 33 : Subsidence du Bassin Parisien

21°) En prenant en compte l'ensemble du contexte géodynamique de l'Europe, quelles hypothèses pourrait-on formuler pour expliquer l'évolution de la subsidence au début du Crétacé ?

![](_page_22_Figure_1.jpeg)

![](_page_22_Picture_2.jpeg)